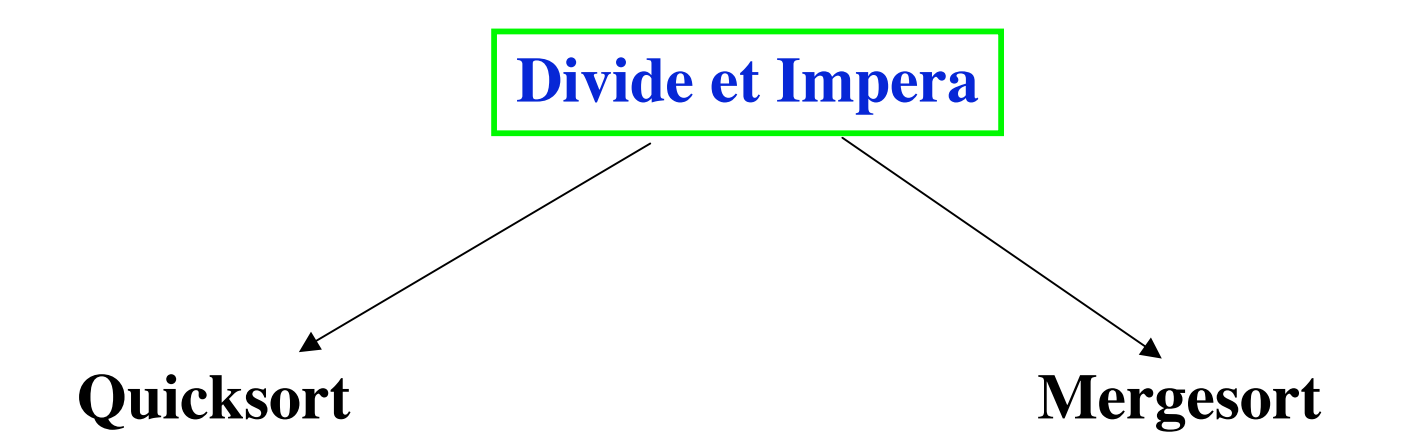

**Charles Antony Richard Hoare (senior researcher with Microsoft Research in Cambridge ) Computer Jurnal 5,1,1962**

**John von Neumann(1903-1957) Nel 1944, il suo rapporto interno "First Draft of a Report on the EDVAC" contiene tra l'altro, il mergesort come programma di ordinamento**

- Esempio di Divide et Impera
	- la fase di partizione

Dividi la lista degli elementi in due et Impera sistemando al posto giusto nell'ordine un elemento per chiamata

# **La fase di partizionamento**

## **Scegli un pivot**

# **Trovane la posizione giusta nella lista**

**tutti gli elementi a sinistra sono minori tutti gli elementi a destra sono maggiori o uguali**

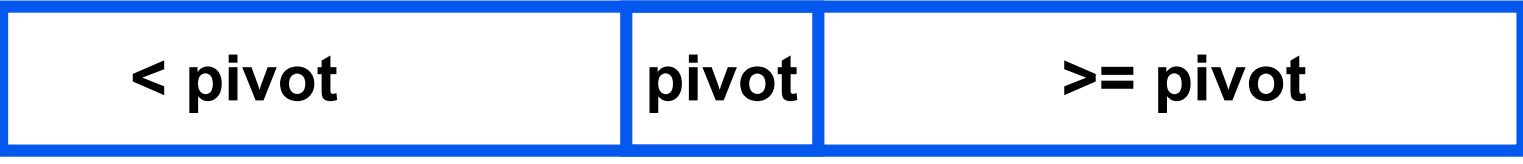

## – Applica lo stesso algoritmo alle due parti

# **< pivot >= pivot**  $\left\{ {\left| {\left| {\bf{p}} \right\rangle } \right|_2} \right\} = {\bf{p}}'$   $\left\{ {\left| {\left| {\bf{pivot}}} \right|_2} \right|_2} \right\} < {\bf{p}}''$   $\left\{ {\left| {\bf{p}} \right\rangle } \right\} \right\} = {\bf{p}}''$

*Quicksort: Pseudocodice*

```
void qSort(int a[], int start, int end)
{ int p;
```

```
if (start >= end) return;
```
**/\*la ricorsione termina quando c'è al più un elemento\*/**

**dividi il vettore** *a* **in due sottovettori, i modo tale che la prima metà contenga gli elementi più piccoli del pivot, l'altra i più grandi e il pivot si trovi nella giusta posizione p nel vettore ordinato**

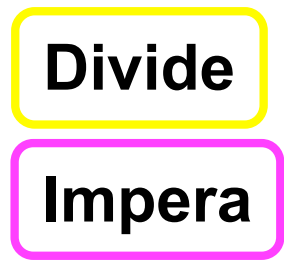

**qSort(***a***,start, p-1); qSort(***a***,p+1,end);**

}

```
void qSort1(int a[],int start, int end)
```
- **/\* ordina in ordine crescente un vettore di interi**
- **\* prec: (a !=NULL)**
- **\* postc : a[i] <= a[i+1], per start<=i<end.\*/**
- **{ int m;**
- **if (start < end)**
- **/\* c'è più di un elemento\*/**

```
 {m = partition(a,start,end); /*m è la posizione del pivot*/
/*Qui (a[start],…,a[m-1] < a[m]<= a[m+1],…,a[end]*/
   qSort1(a,start, m-1);
   qSort1(a,m+1,end);
 }
}
```
**Come realizzare il partizionamento? Prima di tutto prendiamo come pivot il primo elemento, per semplicità. Una prima idea:**

**scorro l'array confrontando gli elementi con il pivot e sistemando all'inizio tutti i più piccoli e a seguire i più grandi:**

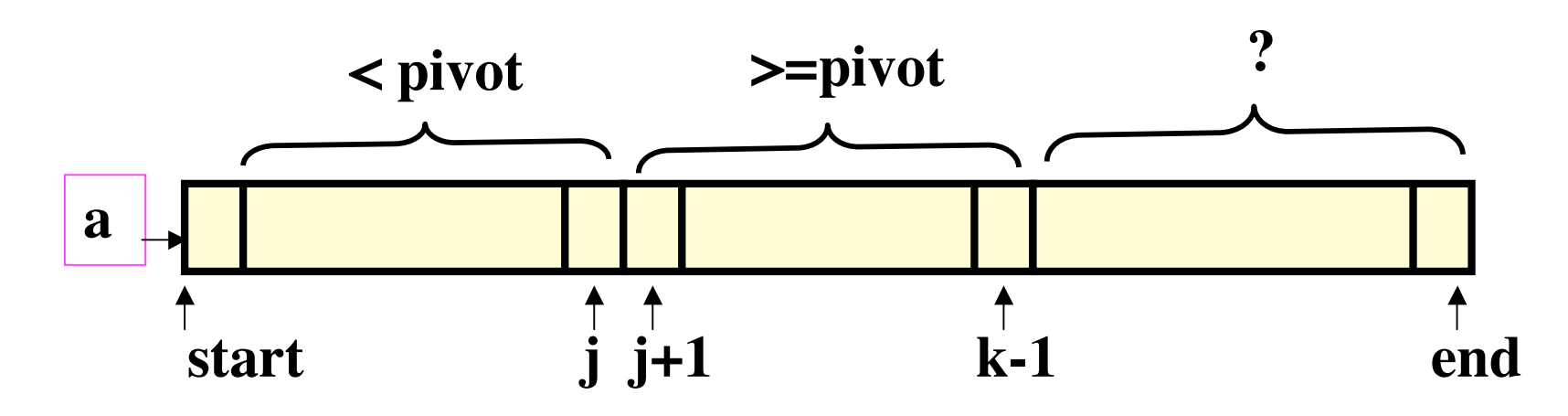

**Gli indici j e k servono per individuare le due "zone": quella dei più piccoli e quella dei più grandi, a[k] è il prossimo elemento da confrontare con il pivot e "sistemare" in conseguenza**

### **pivot = a[start]**

#### **INVARIANTE di ciclo :**

**un'asserzione che deve essere vera all'entrata per ogni esecuzione del ciclo. Nello specifico, l'invariante del ciclo di partizionamento: (a[start+1],…,a[j] < pivot ) && (a[j+1],…,a[k-1] >= pivot)**

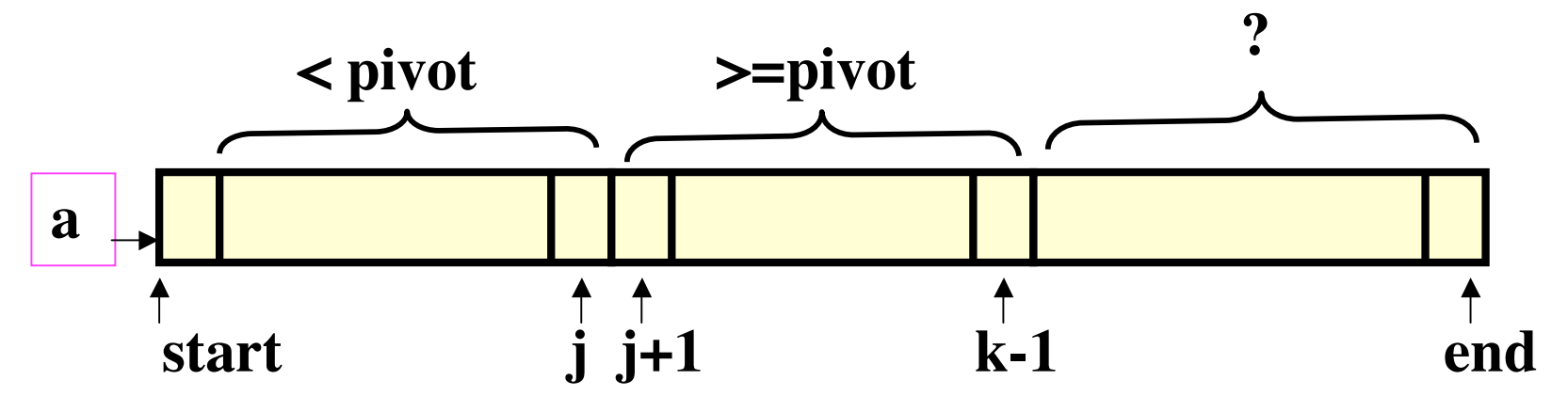

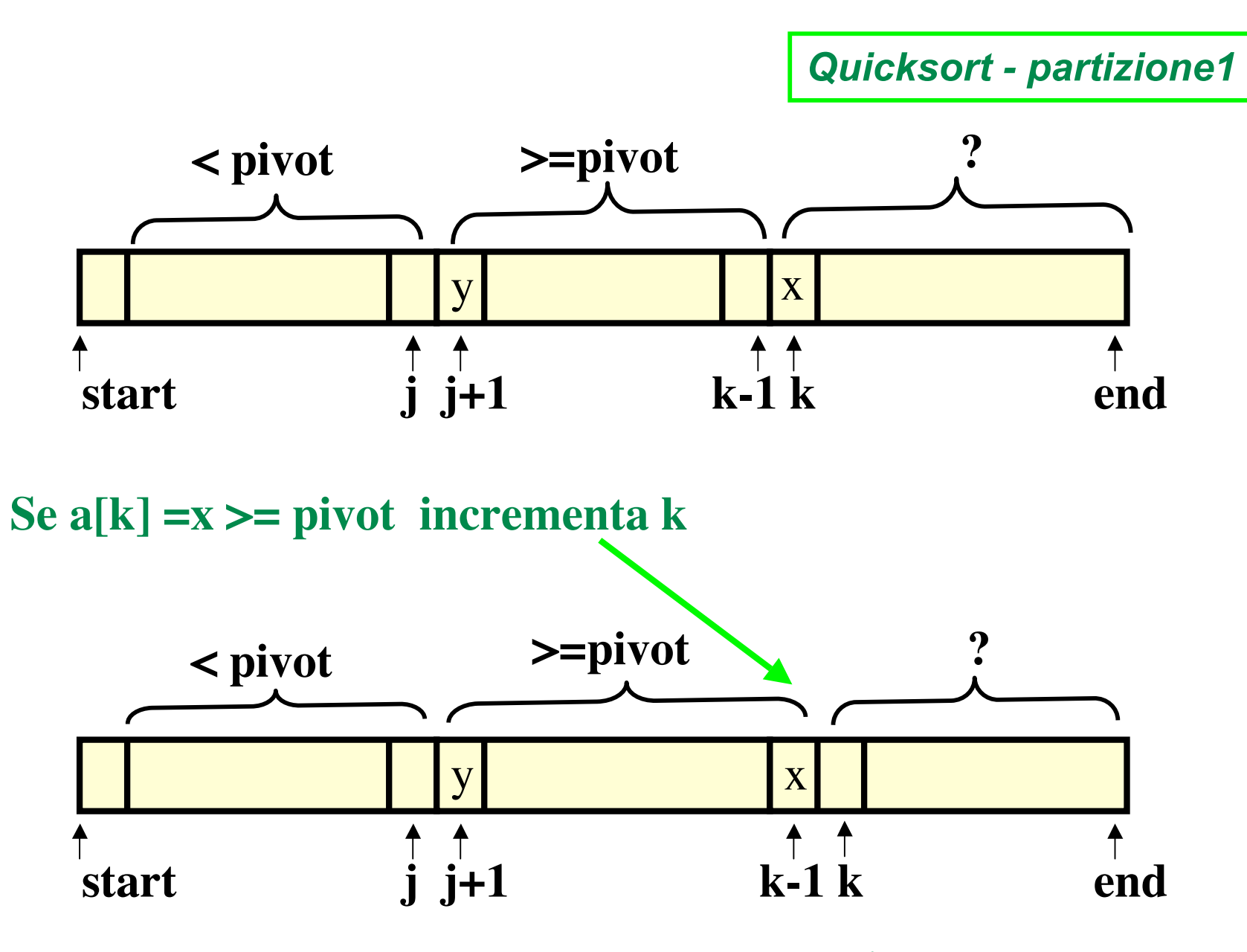

**e l'invariante è ancora vero**

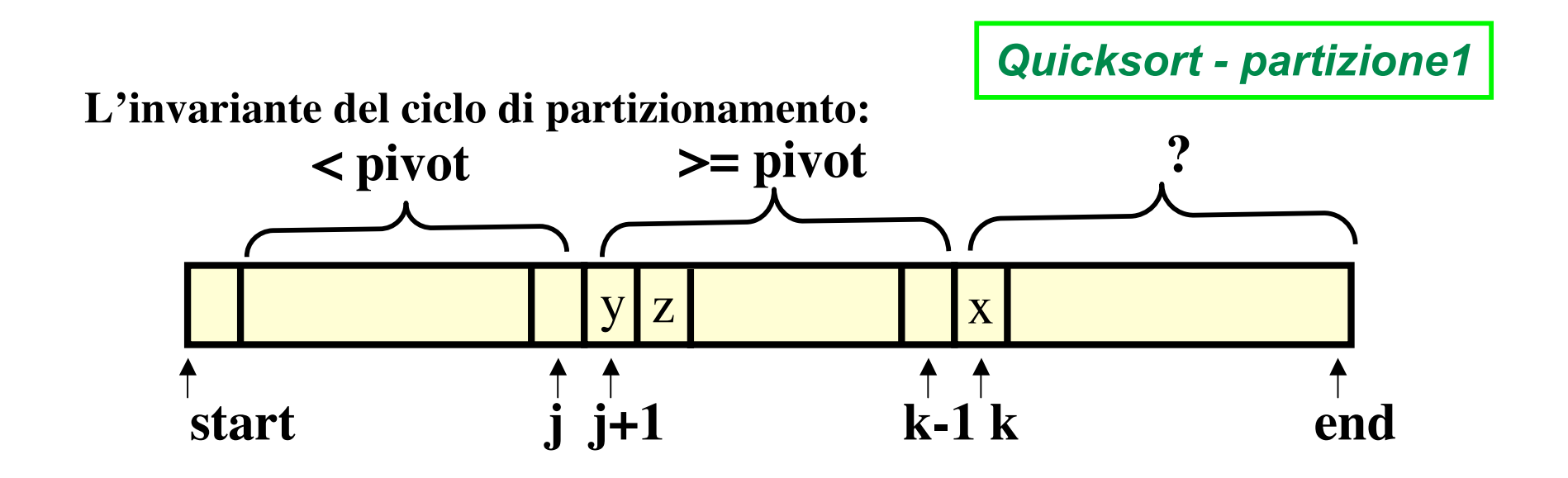

**Se a[k] = x < pivot, scambia a[j+1] = y con a[k] = x e incrementa j e k** 

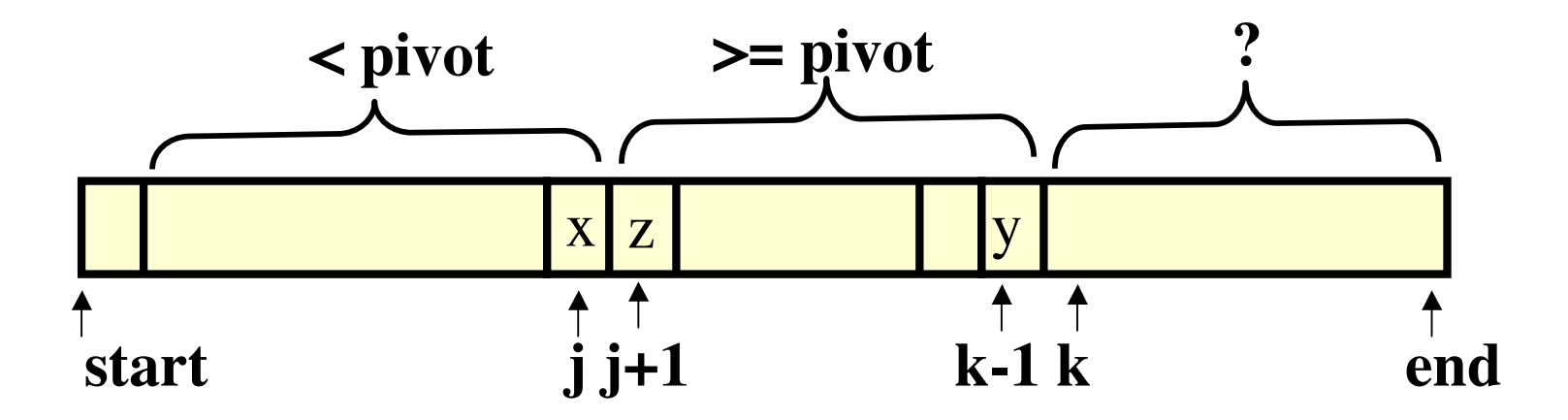

10 **e l'invariante è ancora vero**

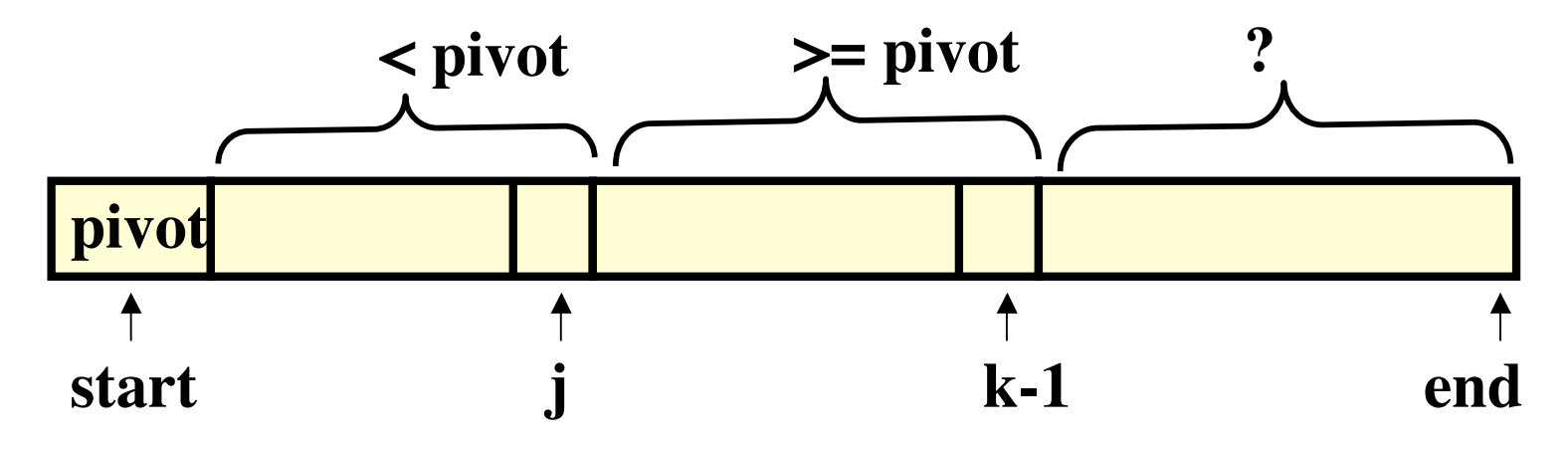

 $\mathbf{j} = \text{start}$ ; /\* il pivot è a[start] \*/ **for**  $(k= start+1; k \leq end; k++)$ **/\* invariante: (a[start+1],…,a[j] < a[start])&& (a[j+1],…,a[k-1] >= a[start])\*/ if (a[k] < a[start]) scambio(&a[++j],&a[k]);**

**Alla fine del ciclo for di partizionamento:**

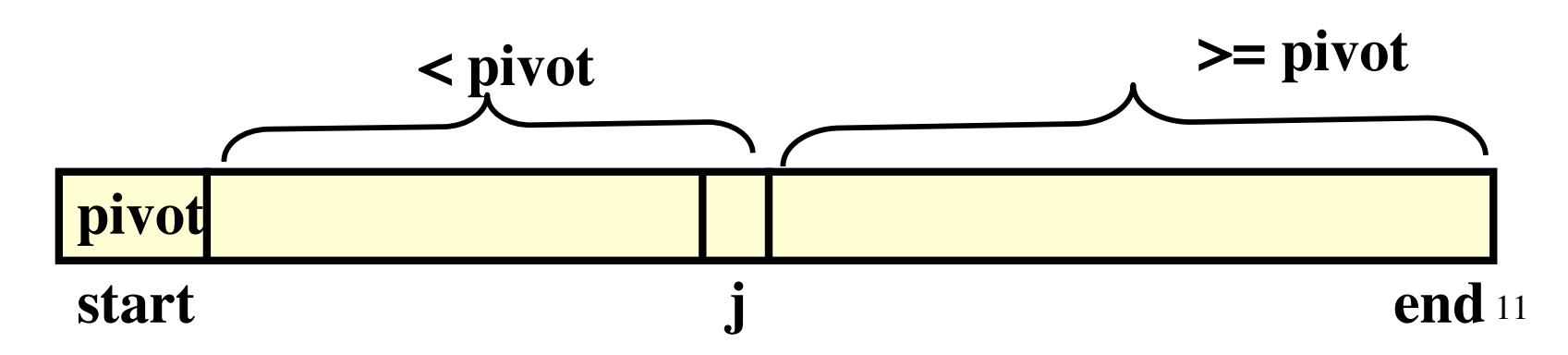

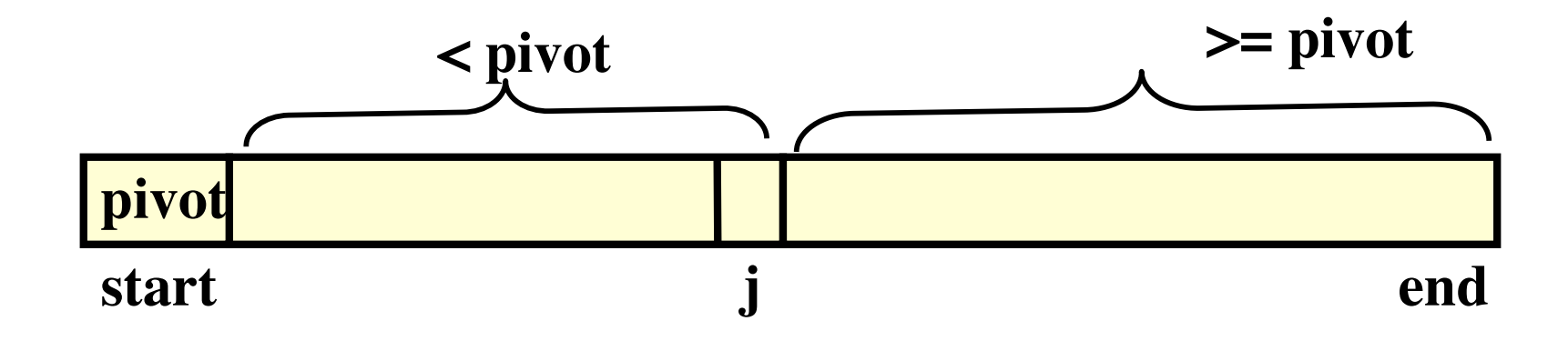

### **Con un ulteriore scambio:**

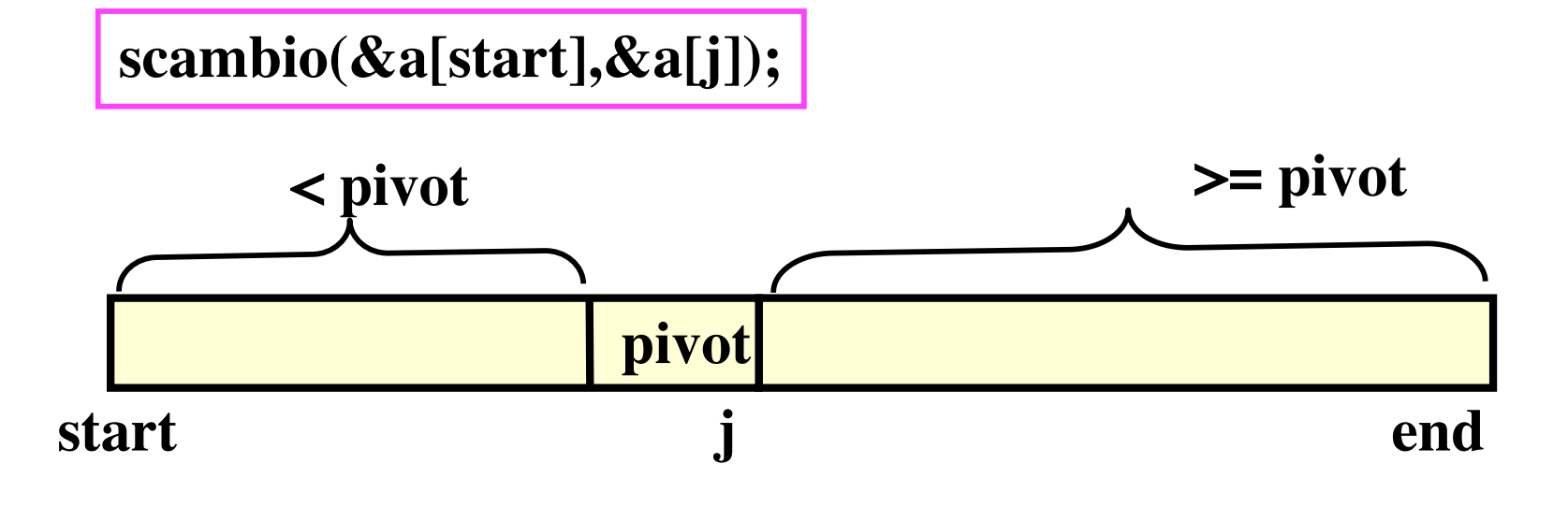

**int partition1(int \****a***, int in, int fin) /\* divide il vettore** *a* **in due sottovettori il primo con gli elementi da start a j-1 e il secondo con quelli da j+1 a end e in modo tale che**   $(P)(a[\text{in}],...,a[j-1] < a[j] \leq a[j+1],...,a[\text{fin}]^*$ **postc: restituisce l'indice j tale che valga P\*/**  $\{$  **int**  $j =$  **in**,  $k$ ; **for**  $(k = in+1; k \leq fin; k++)$ **/\* invariante: (a[in+1],...,a[j] < a[in]) && (a[j+1],...,a[k-1] >= a[in]) \*/ if (a[k] < a[in]) scambia(&a[++j],&a[k]); scambia(&a[j],&a[in]); return j;**

**}**

### **Chiamata partition1(a,0, 7);**

 $\{$  **int**  $j =$  **in**,  $k$ ; **for**  $(k = in+1; k \leq fin; k++)$ **/\* invariante: (a[in+1],...,a[j] < a[in]) && (a[j+1],...,a[k-1] >= a[in]) \*/ if (a[k] < a[in]) scambia(&a[++j],&a[k]); scambia(&a[j],&a[in]); return j; }**

*Quicksort - partizione1*

14

```
\{ int j = in, k;
for (k = in+1; k \leq fin; k++)/* invariante:
(a[in+1],...,a[j] < a[in]) &&
(a[j+1],...,a[k-1] >= a[in]) */
 if (a[k] < a[n]) scambia(&a[++j],&a[k]);
scambia(&a[j],&a[in]);
return j;
}
```
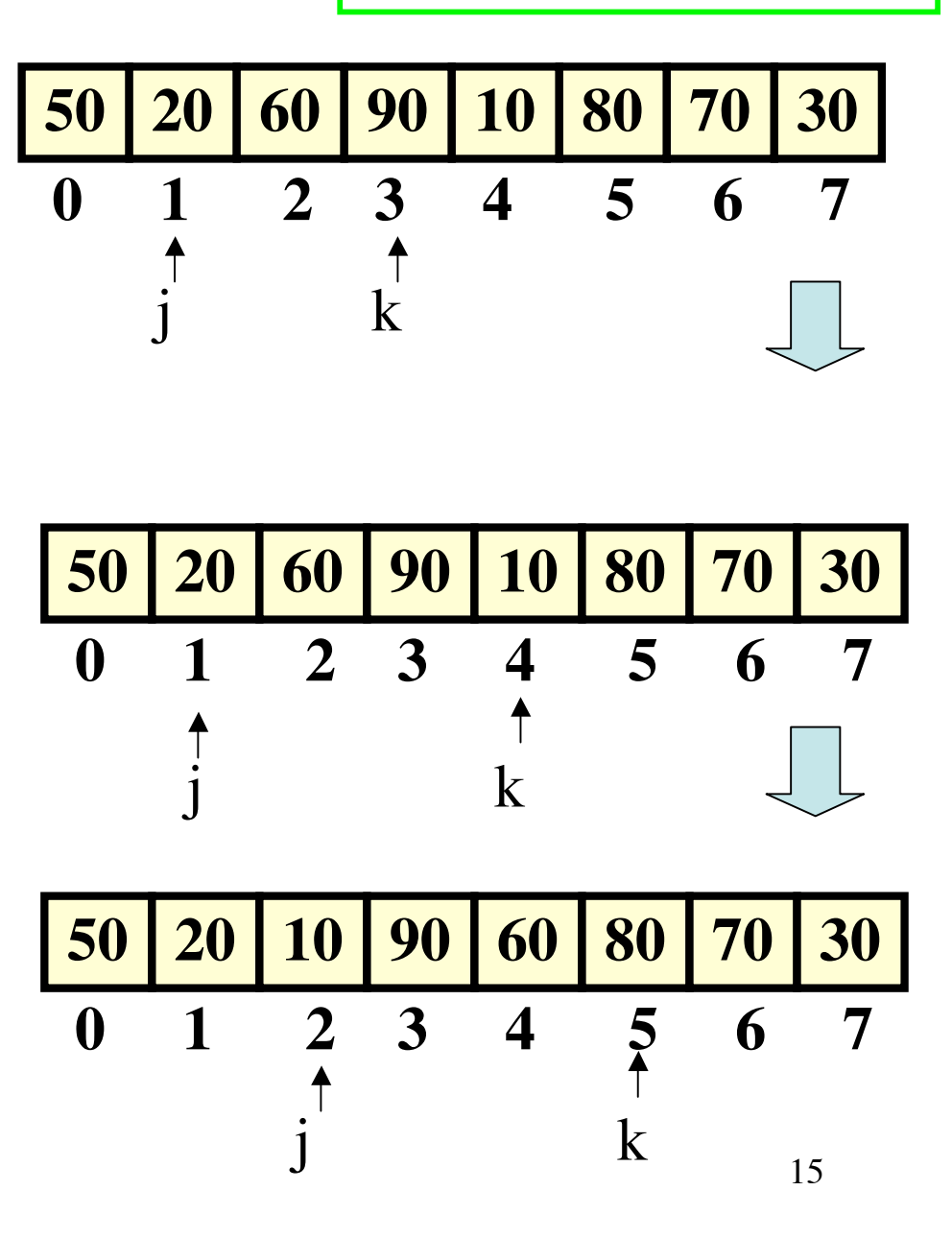

 $\{$  **int**  $j =$  **in**,  $k$ ; **for**  $(k = in+1; k \leq fin; k++)$ **/\* invariante: (a[in+1],...,a[j] < a[in]) && (a[j+1],...,a[k-1] >= a[in]) \*/ if**  $(a[k] < a[n])$  **scambia(&a[++j],&a[k]); scambia(&a[j],&a[in]); return j; }**

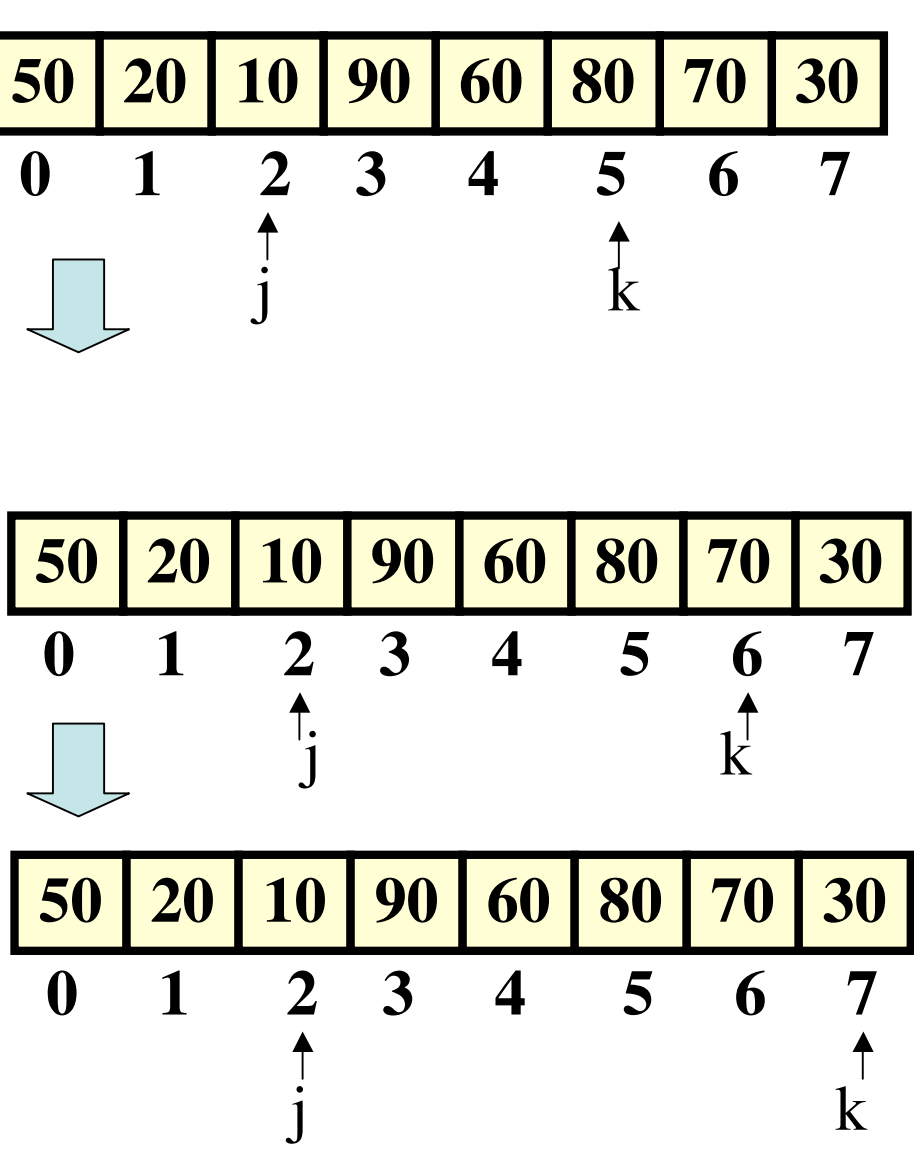

16

 $\{$  **int**  $j = in, k;$ **for**  $(k = in+1; k \leq fin; k++)$ **/\* invariante: (a[in+1],...,a[j] < a[in]) && (a[j+1],...,a[k-1] >= a[in]) \*/ if**  $(a[k] < a[n])$  **scambia(&a[++j],&a[k]); scambia(&a[j],&a[in]); return j; }**

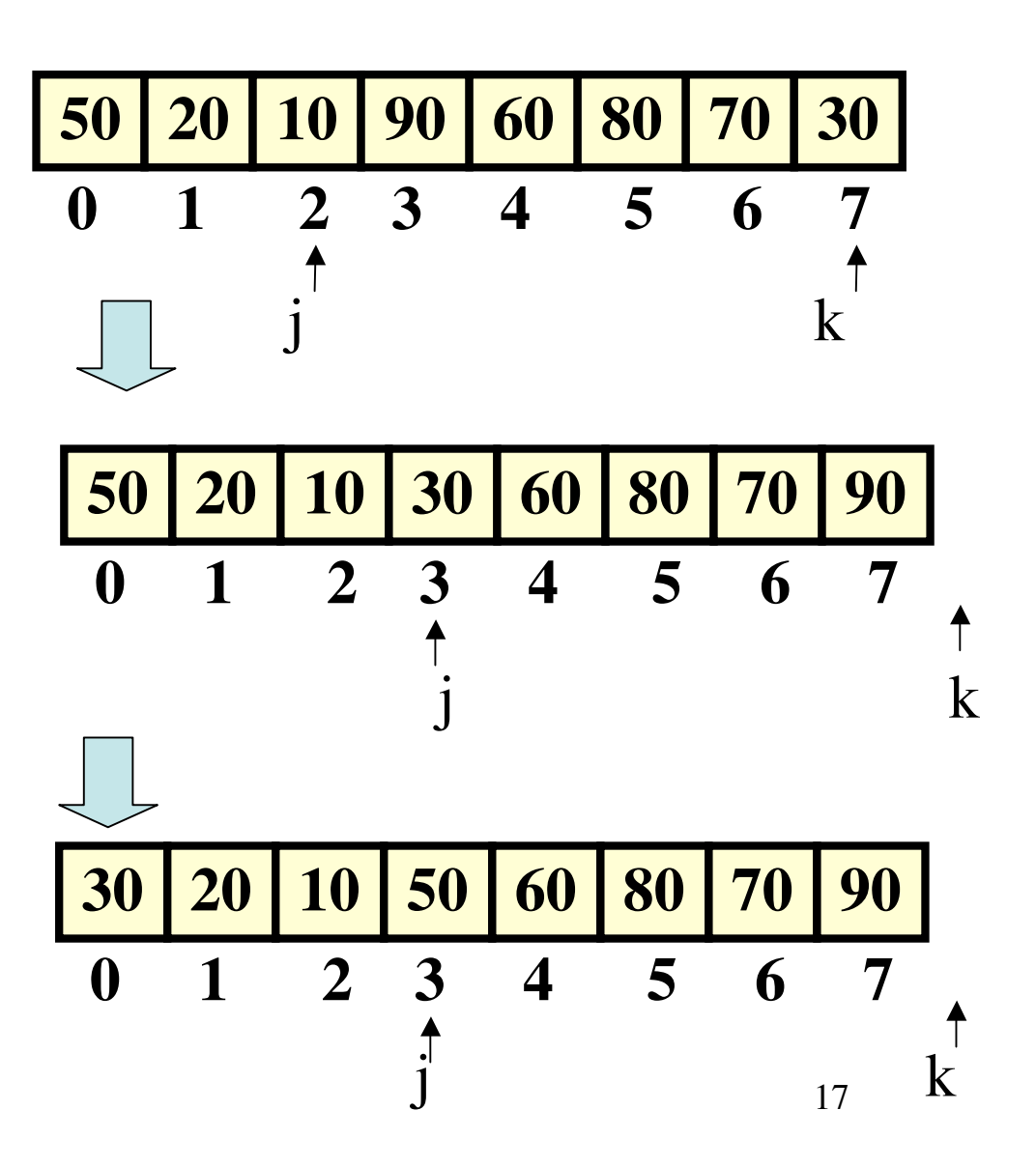

**30 20 10 50 0 1 2 3 4 5 6 7 60 80 70 90** j

**m = partition(a,start,end); /\*in m il valore di j\*/ /\*Qui (a[start],…,a[m-1] < a[m]<= a[m+1],…,a[end]\*/ qSort1(a,start, m-1); qSort1(a,m+1,end);**

**...**

![](_page_18_Figure_0.jpeg)

#### *Quicksort - complessità*

## **Supponiamo il numero degli elementi n sia pari a 2h e che si ottenga un albero delle chiamate di altezza h. In ogni divisione supponiamo che i due sottovettori hanno circa lo stesso numero di elementi**

#### **Allora**

**.**

**.**

**.**

**al livello 0 num. chiamate = 1, ciascuna di costo circa 2ʰ, tot. ≤ c<sub>0</sub>2ʰ al livello 1 num. chiamate = 2, ciascuna di costo circa 2ʰ-1,tot. ≤ c<sub>1</sub>2ʰ al livello 2 num. chiamate = 4, ciascuna di costo circa 2<sup>h-2</sup>,tot. ≤ c<sub>2</sub>2<sup>h</sup>** 

**al livello h num. chiamate ≤ 2h , ciascuna di costo costante, tot. ≤ ch2h**

**Sommando, il costo è maggiorabile da ch2h , per un'opportuna** costante c, cioè costo  $\leq$  cnlog<sub>2</sub>(n)

#### *Quicksort - complessità: il caso di elementi tutti uguali*

```
\{ int j = in, k;
for (k = in+1; k \leq fin; k++)/* invariante:
(a[in+1],...,a[j] < a[in]) &&
(a[j+1],...,a[k-1] >= a[in]) */
 if (a[k] < a[n]) scambia(&a[++j],&a[k]);
scambia(&a[j],&a[in]);
return j;
}
```
![](_page_20_Figure_2.jpeg)

## **qSort1(a,n,0, -1); qSort1(a,n,1,end);**

**...**

*Quicksort - complessità: l'albero delle chiamate nel caso di elementi tutti uguali.*

![](_page_21_Figure_1.jpeg)

22

*Quicksort - complessità, il caso di n elementi tutti uguali*

### **Abbiamo**

**.**

**al livello 0 num. chiamate = 1, ciascuna di costo circa n, tot. ≤**  $c_0$ **n al livello 1 num. chiamate = 2, una trascurabile e una di costo circa n-1,tot. ≤**  $c_1(n-1)$ **al livello 2 num. chiamate = 2, una trascurabile e una di costo circa n-2,tot. ≤**  $c_2(n-2)$ **. .**

**al livello n-2 num. chiamate =2, una trascurabile e una di costo costante d,tot. ≤**  $c_{n-1}$ **d** 

**Sommando si ottiene che il costo è maggiorabile da cn(n+1)/2 , per un'opportuna costante c.**

*Quicksort - versione alternativa*

```
void qSort2(int a[], int start, int end)
{int j;
if (start < end) /* c'è più di un elemento*/
   {j = partition2(a,start,end)
    /*qui (a[start],…,a[j-1] <= a[j]<= a[j+1],…,a[end]*/
   qSort2(a,start, j-1);
   qSort2(a,j+1,end);}
}
```
## **pivot = a[start]**

**Come migliorare il partizionamento?**

**Non possiamo pensare di ridurre il numero di confronti ma potremmo puntare a ridurre gli scambi**

**seconda idea:**

**scorro l'array da sinistra verso destra finchè trovo un elemento maggiore del pivot, scorro il vettore da destra finchè trovo un elemento più piccolo del pivot, ora scambio questi due e riprendo lo scorrimento.**

![](_page_24_Figure_6.jpeg)

**a[i+1] e a[j] sono gli elementi da confrontare con il pivot e "sistemare" in conseguenza**

**pivot = a[start]**

**INVARIANTE del ciclo di partizionamento: (a[start+1],…,a[i] <= pivot)&& (a[j+1],…,a[end] >= pivot)**

![](_page_25_Figure_3.jpeg)

**a[i+1] e a[j] sono gli elementi da confrontare con il pivot e "sistemare" in conseguenza**

## **INVARIANTE del ciclo di partizionamento:**  $(a[start+1],...,a[i] \leq pivot) \&\& (a[j+1],...,a[end] \geq pivot)$

![](_page_26_Figure_2.jpeg)

 $i = start+1, j = end;$ **fintanto che a[i] < pivot incrementa i fintanto che a[j] > pivot decrementa j**

![](_page_27_Figure_0.jpeg)

#### *Quicksort - partizione2: il codice*

```
int partition2(int a[], int start, int end)
\{int \bf{p}\ivot = \bf{a}[start], \bf{i} = start, \bf{j} = end+1;
  for (;;)
      { /* invariante: (a[start+1],…,a[i] < =pivot)&&
       (a[j+1],…,a[end] >= pivot)*/
      while ((a[++i] < pivot) \&amp; \&amp; (i \leq = end)); while (a[--j] > pivot;
       if (i > j) break;
       scambia(&a[j],&a[i]);
      }
    scambia(&a[start],&a[j]); 
    /*(a[start],…,a[j-1] <= a[j]<= a[j+1],…,a[end]*/
return j;}
```
#### *Quicksort - partizione2: esempio di esecuzione*

**{pivot = a[start], i =start,**  $j = end+1;$ **for (;;) /\* invariante: (a[start+1],…,a[i] <=pivot) && (a[j+1],…,a[end] >= pivot)\*/ while ((a[++i] < pivot) && (i<=end)) ; while (a[--j] > pivot ; if (i > j) break; scambio(&a[j],&a[i]); }**

![](_page_29_Figure_2.jpeg)

#### *Quicksort - partizione2: esempio di esecuzione*

**{pivot = a[start], i =start, j = end+1; for (;;) /\* invariante: (a[start+1],…,a[i] <=pivot) && (a[j+1],…,a[end] >= pivot)\*/ while ((a[++i] < pivot) && (i<=end)) ; while (a[--j] > pivot ; if (i > j) break; scambio(&a[j],&a[i]); }**

![](_page_30_Figure_2.jpeg)

*Quicksort - partizione2: esempio di esecuzione*

![](_page_31_Figure_1.jpeg)